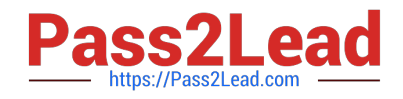

# **HP2-N29Q&As**

Understanding HP TippingPoint Solutions

## **Pass HP HP2-N29 Exam with 100% Guarantee**

Free Download Real Questions & Answers **PDF** and **VCE** file from:

**https://www.pass2lead.com/hp2-n29.html**

100% Passing Guarantee 100% Money Back Assurance

Following Questions and Answers are all new published by HP Official Exam Center

**C** Instant Download After Purchase

**83 100% Money Back Guarantee** 

- 365 Days Free Update
- 800,000+ Satisfied Customers  $\epsilon$  or

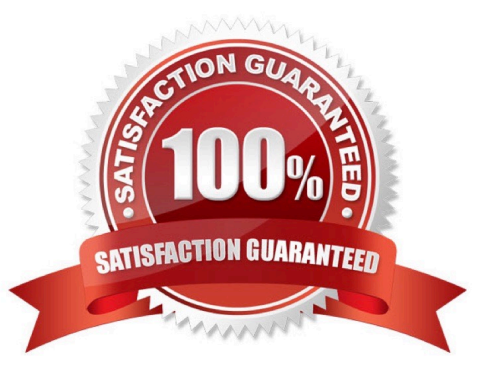

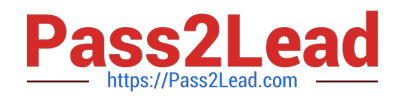

#### **QUESTION 1**

Where are Traffic Management Filters configured? A. within the applicable Digital vaccine B. the Management Filter Toolkit, from the Shared Settings menu option C. within the applicable profile D. from the Shared Settings menu option Correct Answer: C How To: Create/Edit a Traffic Management Filter 1. On the Profiles - Traffic Management screen, do one of the following: -Click New. -Right-click on an entry and select New Reference: http://h20628.www2.hp.com/km-ext/kmcsdirect/emr\_na-c02586208-1.pdf page 232.

### **QUESTION 2**

What purpose does the Multi Device Edit function serve?

- A. allows limited configuration changes to multiple IPS devices
- B. provides the same functionality as the device configuration dialog
- C. is required for custom filter implementation
- D. exposes the Multi Device WYSIWYG

Correct Answer: B

#### **QUESTION 3**

How are Segment Groups utilized when applying security policies?

- A. to configure the Traffic Management Filters
- B. Security policies are applied directly to the physical segments.
- C. to configure the Advanced DDoS Filters
- D. as a logical grouping of similar physical segments

#### Correct Answer: B

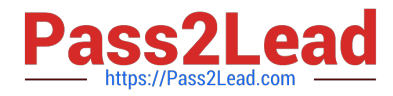

Physical segments can be grouped together to form segment groups. You can apply a security profile

(policy) to a physical segment and segment groups.

Reference:

http://h20000.www2.hp.com/bc/docs/support/SupportManual/c02586208/c02586208.pdf?ju

mpid=reg\_R1002\_USEN (page 12, physical segments, second paragraph)

#### **QUESTION 4**

Which type of serial connection is used for an SMS OBE?

- A. Wireless
- B. Token Ring
- C. Console Connection
- D. SNTP

Correct Answer: C

#### **QUESTION 5**

When importing a profile from the IPS, what is added to the profile name? (Select two)

- A. SMS Name
- B. User Name
- C. Current Date
- D. Segment Name
- E. IPS Name
- Correct Answer: CE

[HP2-N29 PDF Dumps](https://www.pass2lead.com/hp2-n29.html) [HP2-N29 VCE Dumps](https://www.pass2lead.com/hp2-n29.html) [HP2-N29 Braindumps](https://www.pass2lead.com/hp2-n29.html)